## **How to Create Category Weighting**

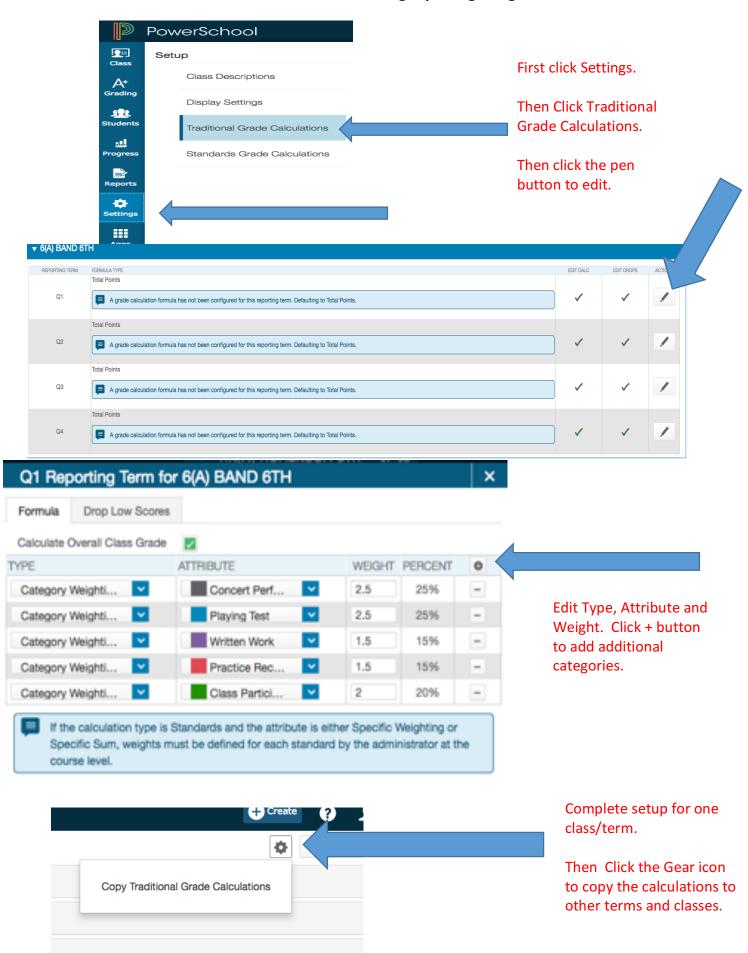